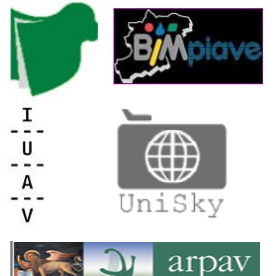

**Corso di Laurea Magistrale in Sistemi Informativi Territoriali e Telerilevamento**

# **LABORATORIO PROGETTUALE DEL II° ANNO DI CORSO**

# *PROJECT WORK*

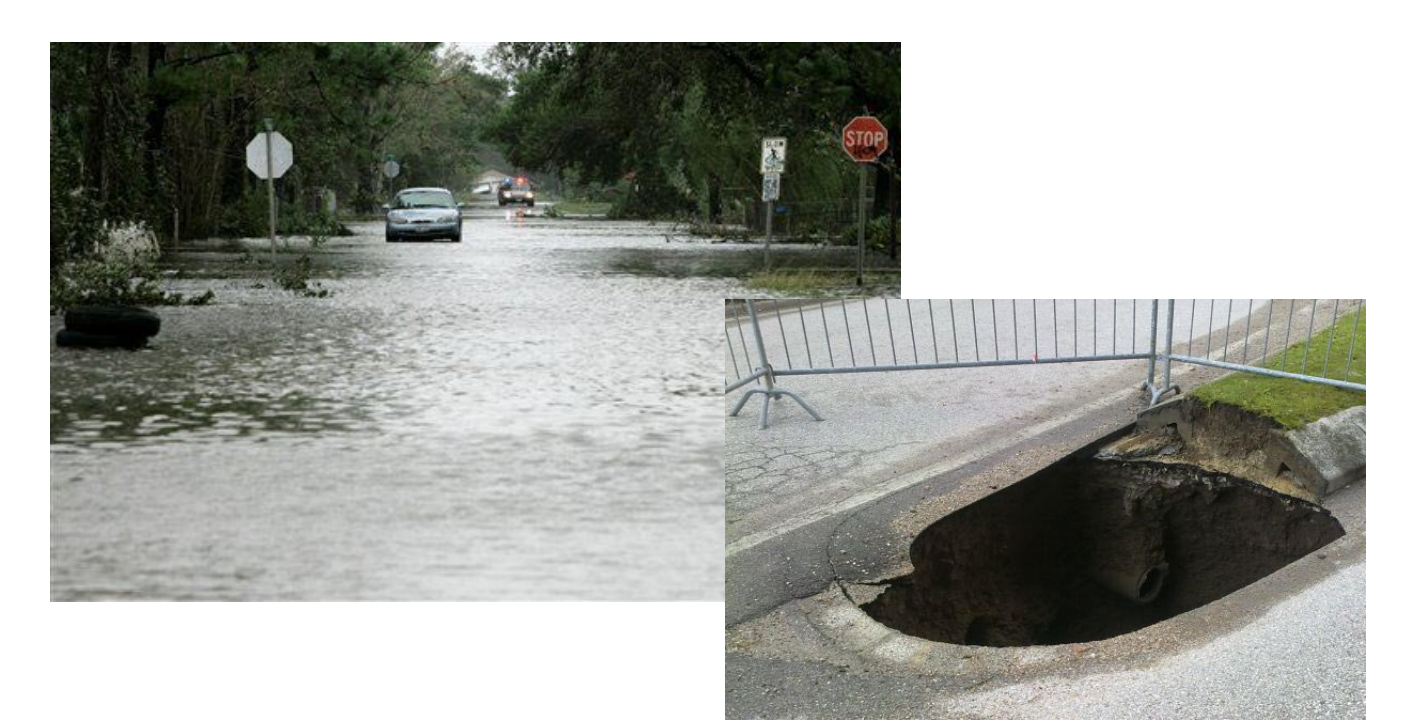

**Progettazione di un Sistema informativo Territoriale per la mitigazione del rischio idrogeologico in area urbana.**

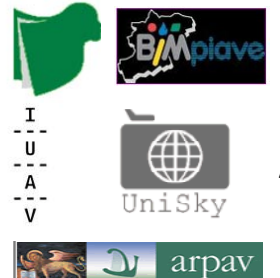

# Indice

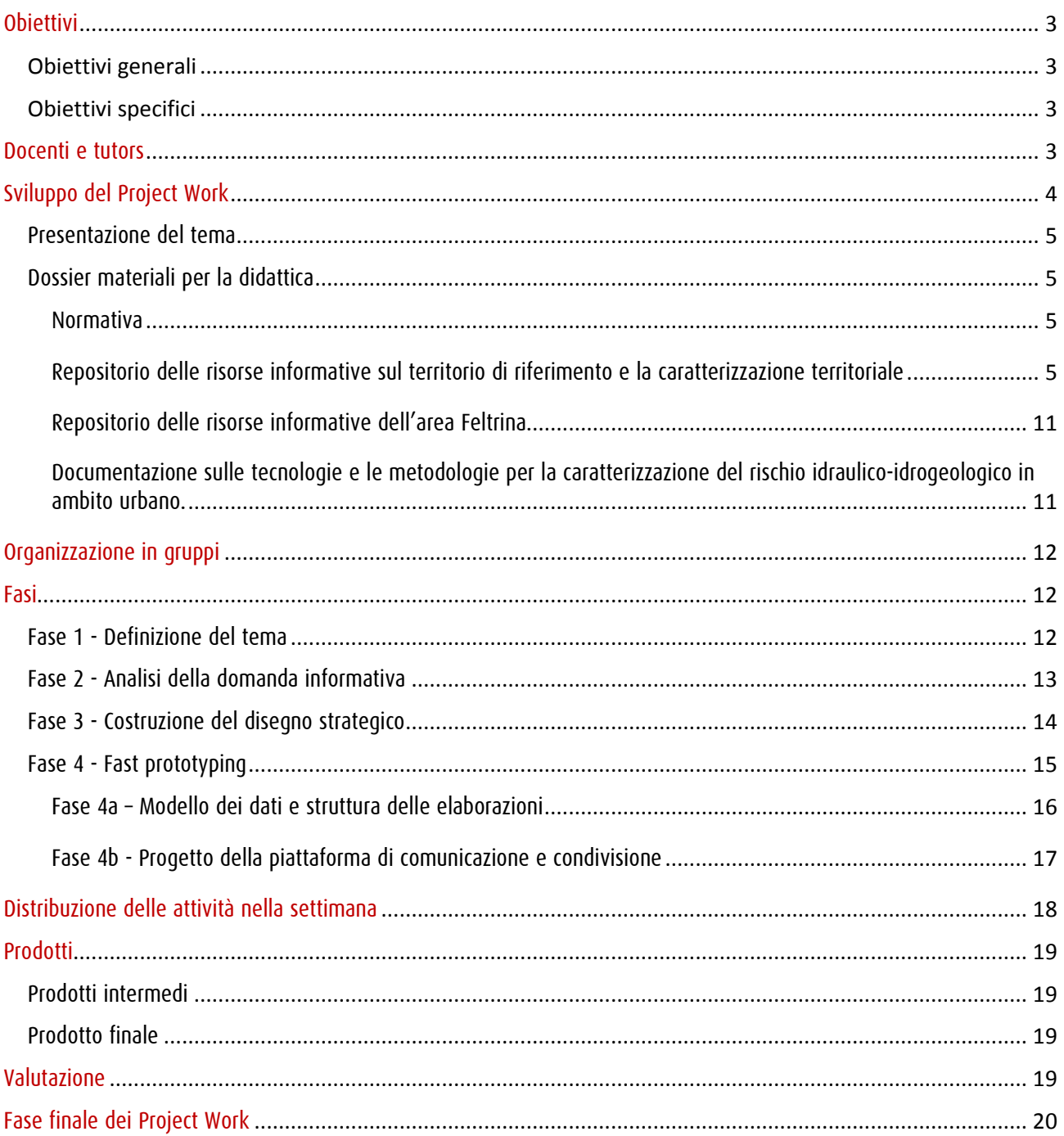

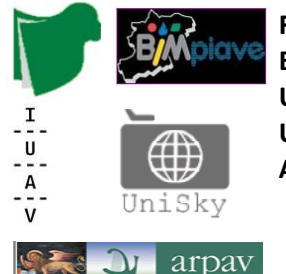

# **Obiettivi**

## **Obiettivi generali**

L'obiettivo principale dell'attività di Project Work è quello di sviluppare nei soggetti destinatari la capacità di gestione di un progetto di Sistema Informativo Territoriale in una ottica di *Governance* ovvero di un quadro di conoscenze condivise a supporto di processi decisionali in un contesto multiattoriale sia dal punto di vista *metodologico* (come si fa) - sia tecnologico (con cosa si fa) - sia culturale (perché si fa).

#### **Obiettivi specifici**

Il Project Work focalizzato sul tema del Rischio idrogeologico, si propone di individuare e realizzare una metodologia operativa finalizzata alla costruzione di un sistema informativo territoriale che sia da supporto alle procedure di valutazione del rischio idraulico in ambiente urbano e che allo stesso tempo fornisca informazioni utili alla valutazione e progettazione di opportuni interventi di mitigazione del rischio. Per l'analisi è stato scelto il contesto urbano in cui sussiste una delicata situazione di equilibrio tra fattori antropici ed ambientali.

L'attività mira a definire un percorso metodologico completo, articolato in fasi diverse, anche contemporanee, che tramite la valutazione del rischio idraulico in ambiente urbano permetta di definire una corretta gestione e manutenzione delle infrastrutture idrauliche di protezione del territorio esistenti ed allo stesso tempo inviti ad analizzare ed eventualmente a proporre, in un'ottica costi-benefici, scenari alternativi di gestione idraulica del territorio finalizzati alla mitigazione del rischio idraulico.

Nello specifico il Project Work mira a realizzare una procedura metodologica finalizzata all'analisi del rischio idraulico in ambiente urbano, ponendo le basi per la valutazione dei diversi termini che definiscono il rischio ovvero la pericolosità associata all'evento calamitoso che genera l'allagamento e la vulnerabilità e l'esposizione del territorio agli allagamenti stessi. In particolare, l'analisi sarà condotta nell'ambito del bacino urbano della città di Feltre con l'obiettivo di fornire un sistema informativo territoriale.

# Docenti e tutors

Prof. Goffredo La Loggia – Dip. Ingegneria Civile, Ambientale e Aerospaziale, Università degli Studi di Palermo.

Dott.ssa Vincenza Notaro – Dip. Ingegneria Civile, Ambientale e Aerospaziale, Università degli Studi di Palermo.

Dott. Niccolò Iandelli – Dip. Pianificazione del Territorio, Università IUAV di Venezia.

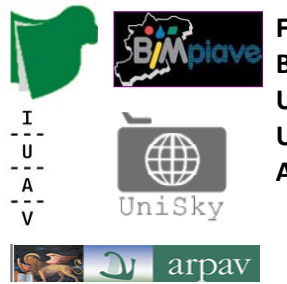

# Sviluppo del Project Work

L'attività di Project Work si articola in diverse fasi partendo dall'approfondimento della tematica trattata, attraverso l'individuazione dell'esigenza conoscitiva espressa dagli attori coinvolti, la definizione delle risorse informative disponibili, fino alla progettazione di una soluzione informativa/tecnologica e di un prototipo di piattaforma di condivisione delle informazioni. Il Project Work si articola secondo lo schema di riferimento seguente:

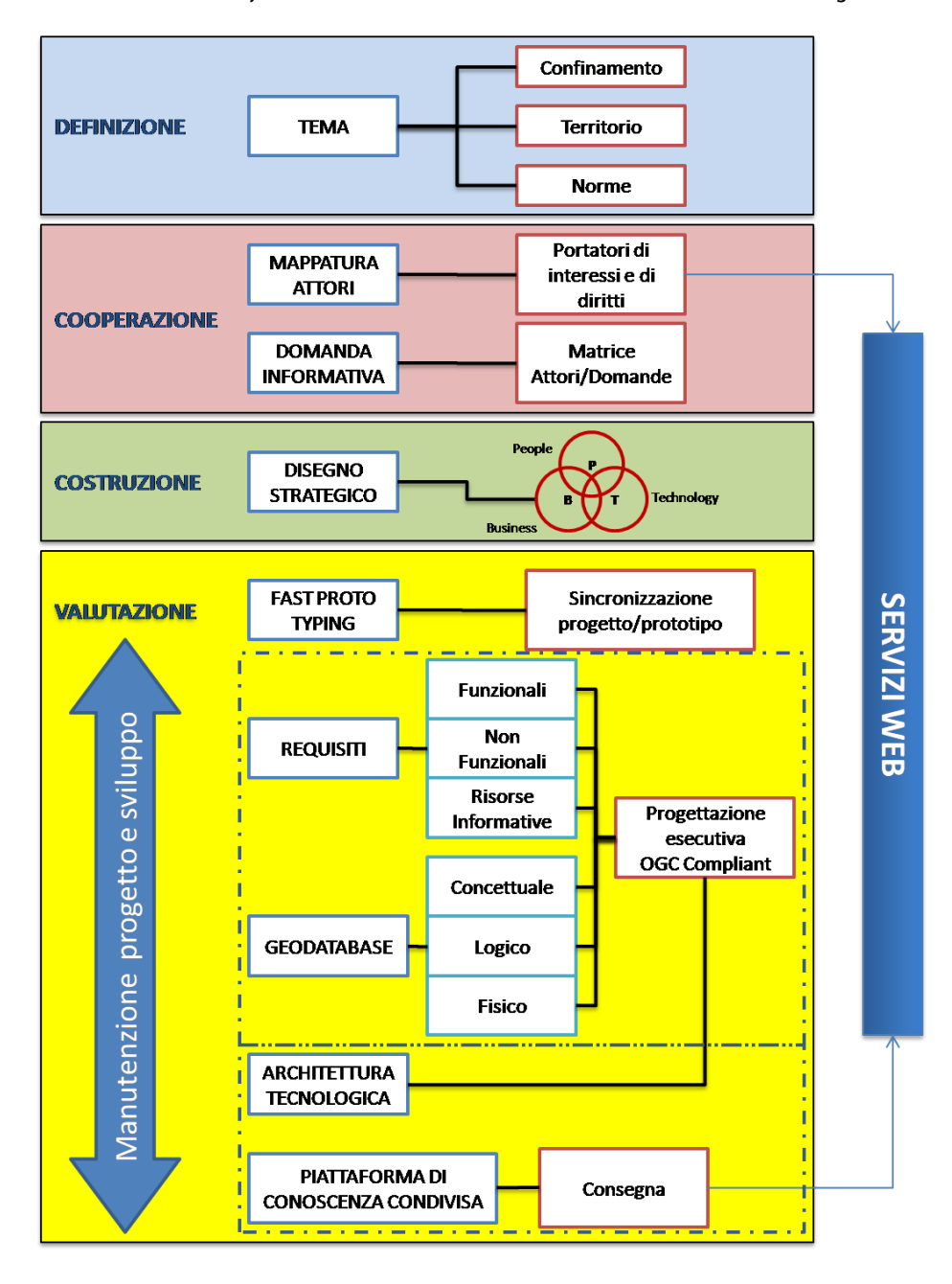

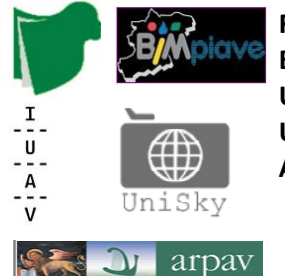

# Presentazione del tema

Tavola rotonda con i contributi introduttivi di alcuni esperti:

- Fabrizio Tagliavini, ARPAV Belluno
- Antonio Rusconi, IUAV Venezia
- Goffredo La Loggia, Università degli Studi di Palermo Palermo.

# Dossier materiali per la didattica

Il dossier raccoglie in modo ordinato e strutturato i materiali di base necessari allo svolgimento delle varie fasi del laboratorio progettuale, viene reso disponibile su apposito hard disk (HD) e tramite raccolta di link di rete. Per alcuni materiali è necessario fare specifica richiesta al docente che si occuperà di estrarre la parte di materiale necessaria ai lavori.

Catalogo delle risorse:

#### Normativa

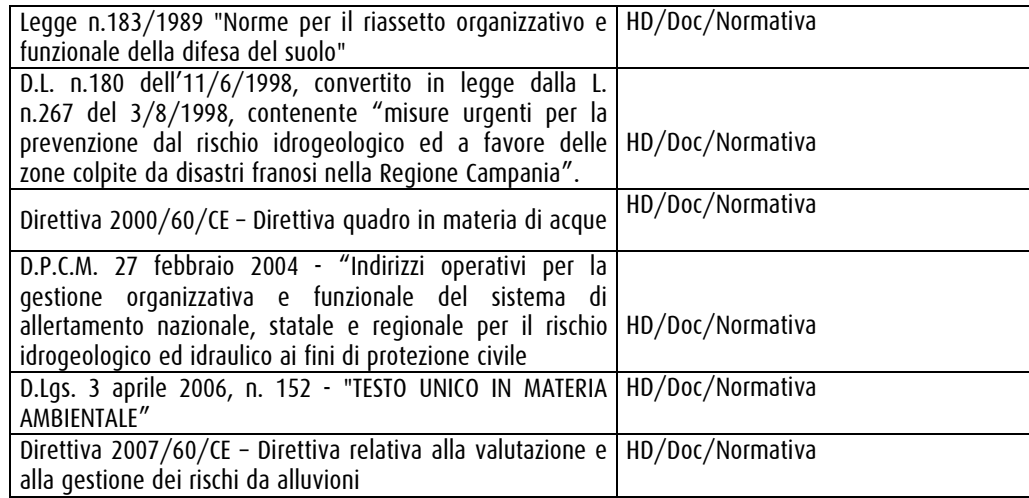

#### Repositorio delle risorse informative sul territorio di riferimento e la caratterizzazione territoriale

Quadro conoscitivo Regione del Veneto

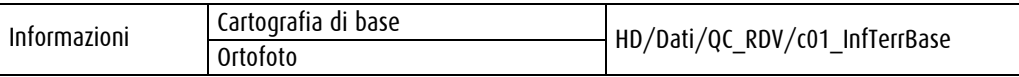

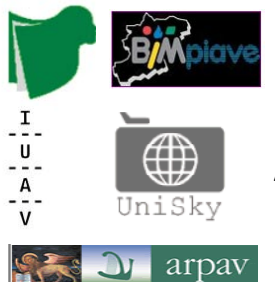

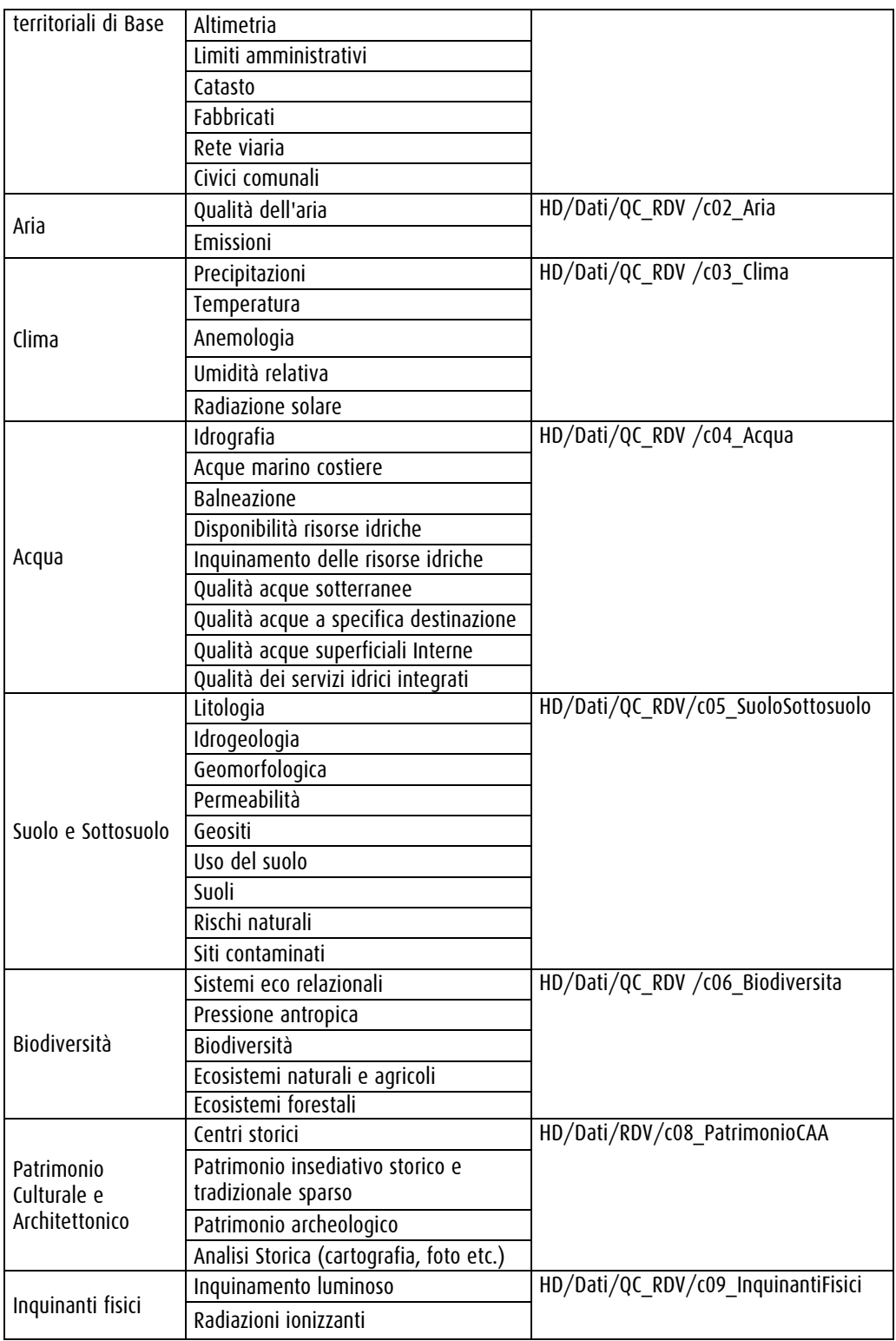

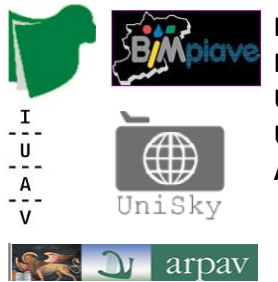

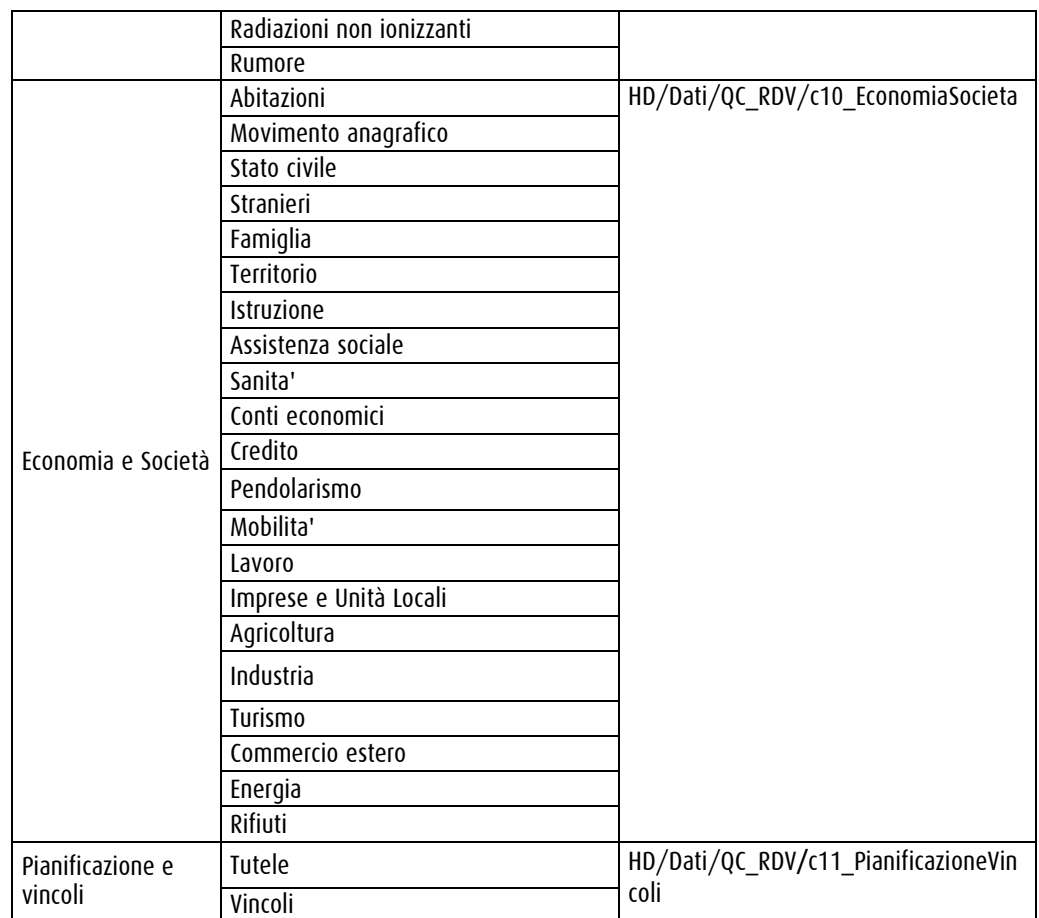

# Altre Fonti

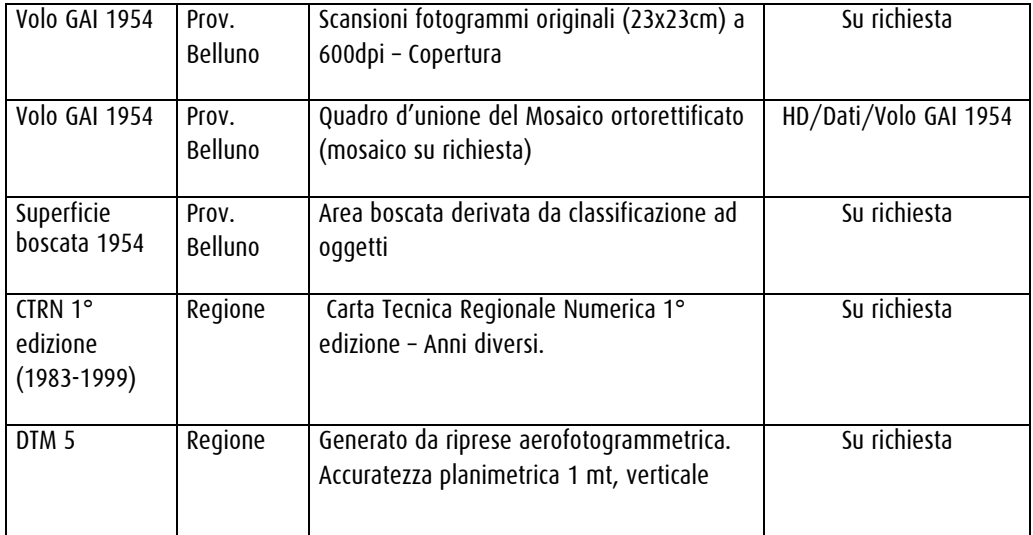

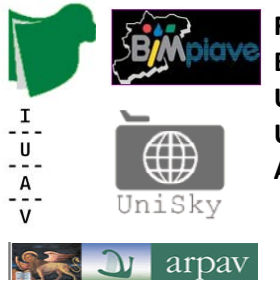

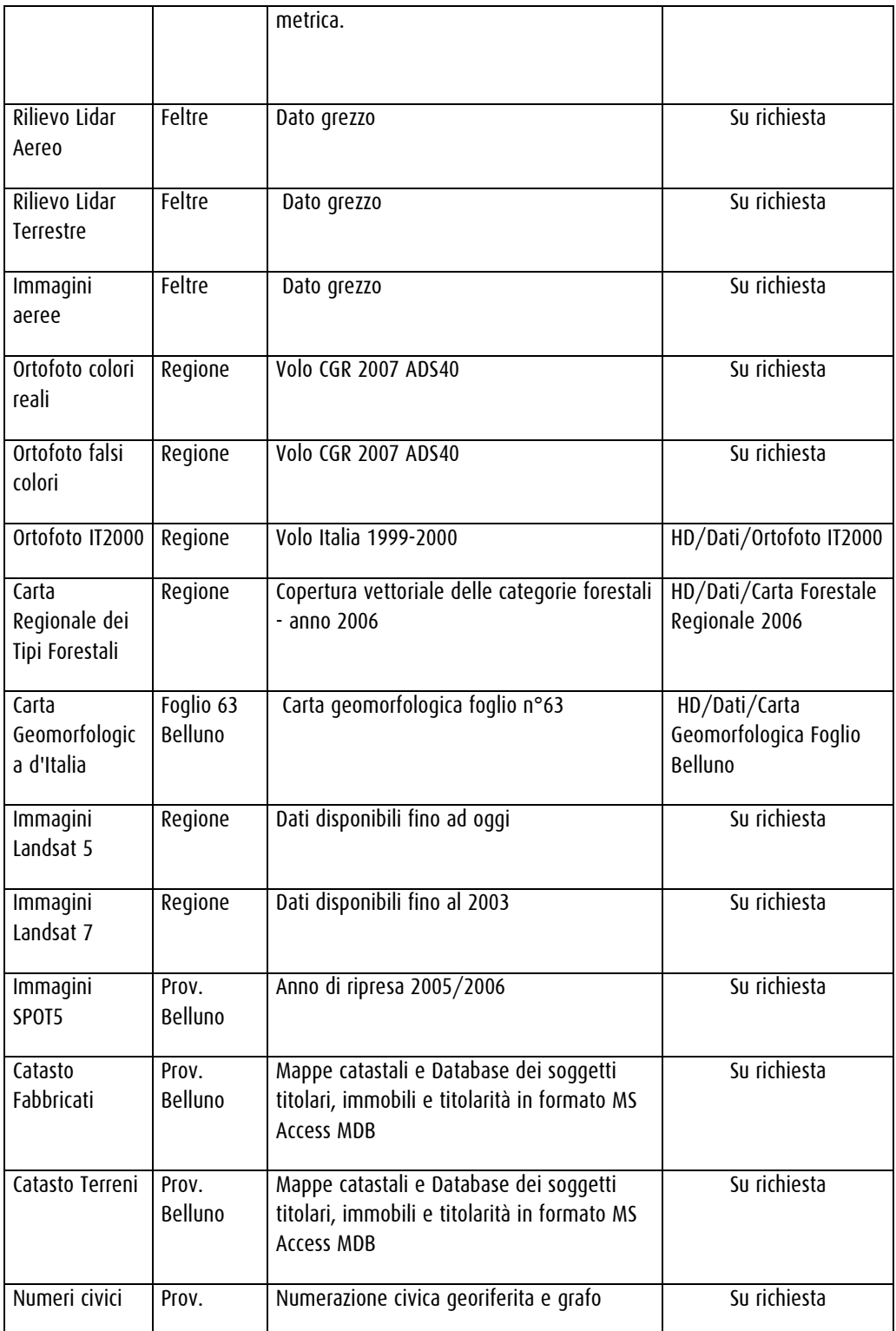

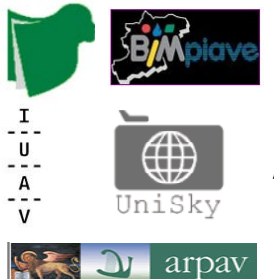

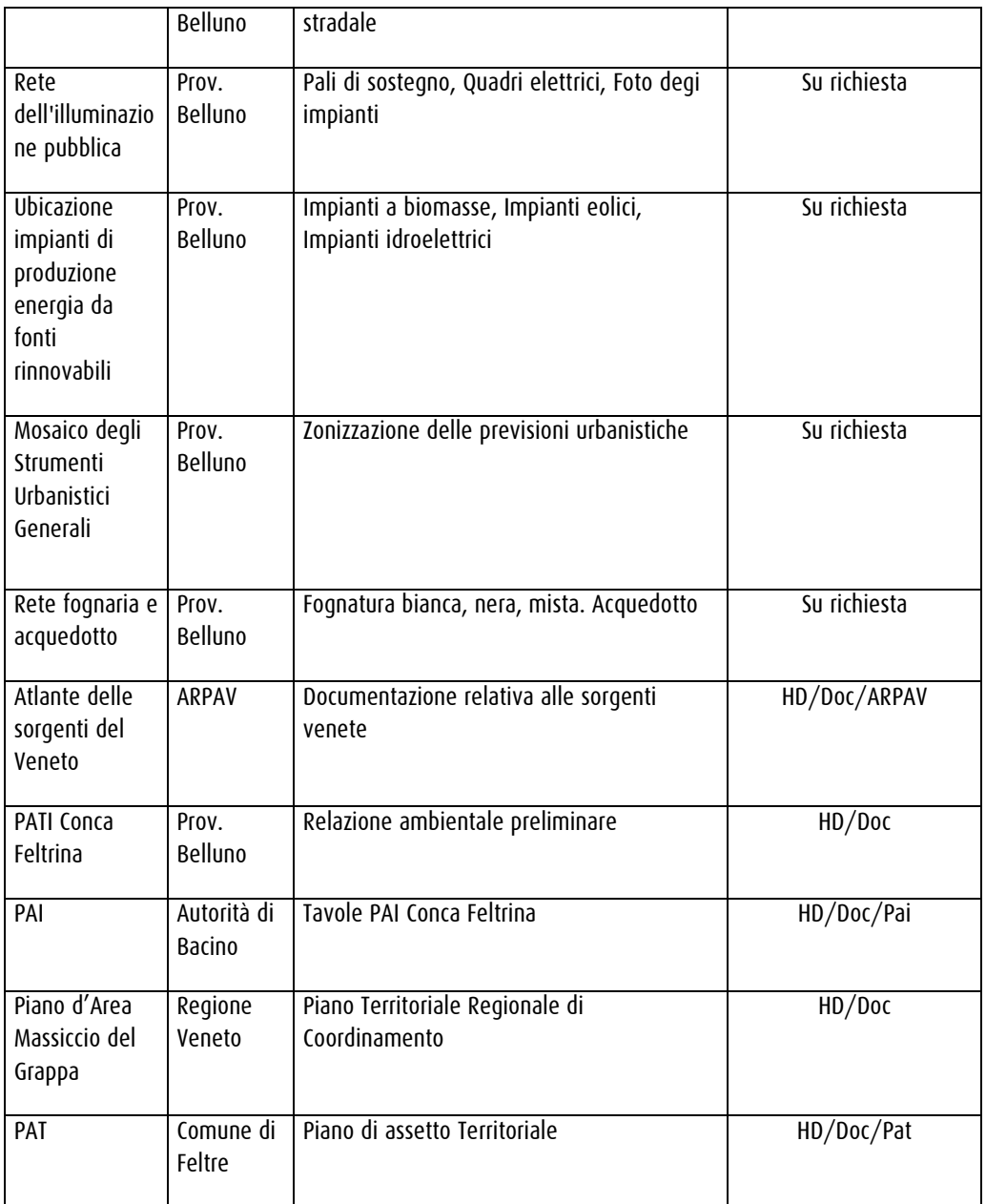

#### Risorse online

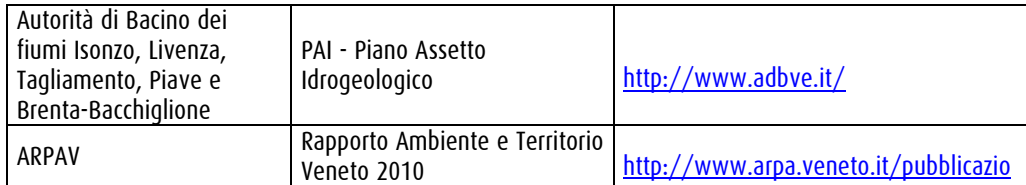

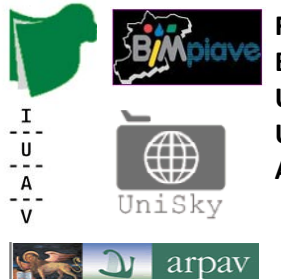

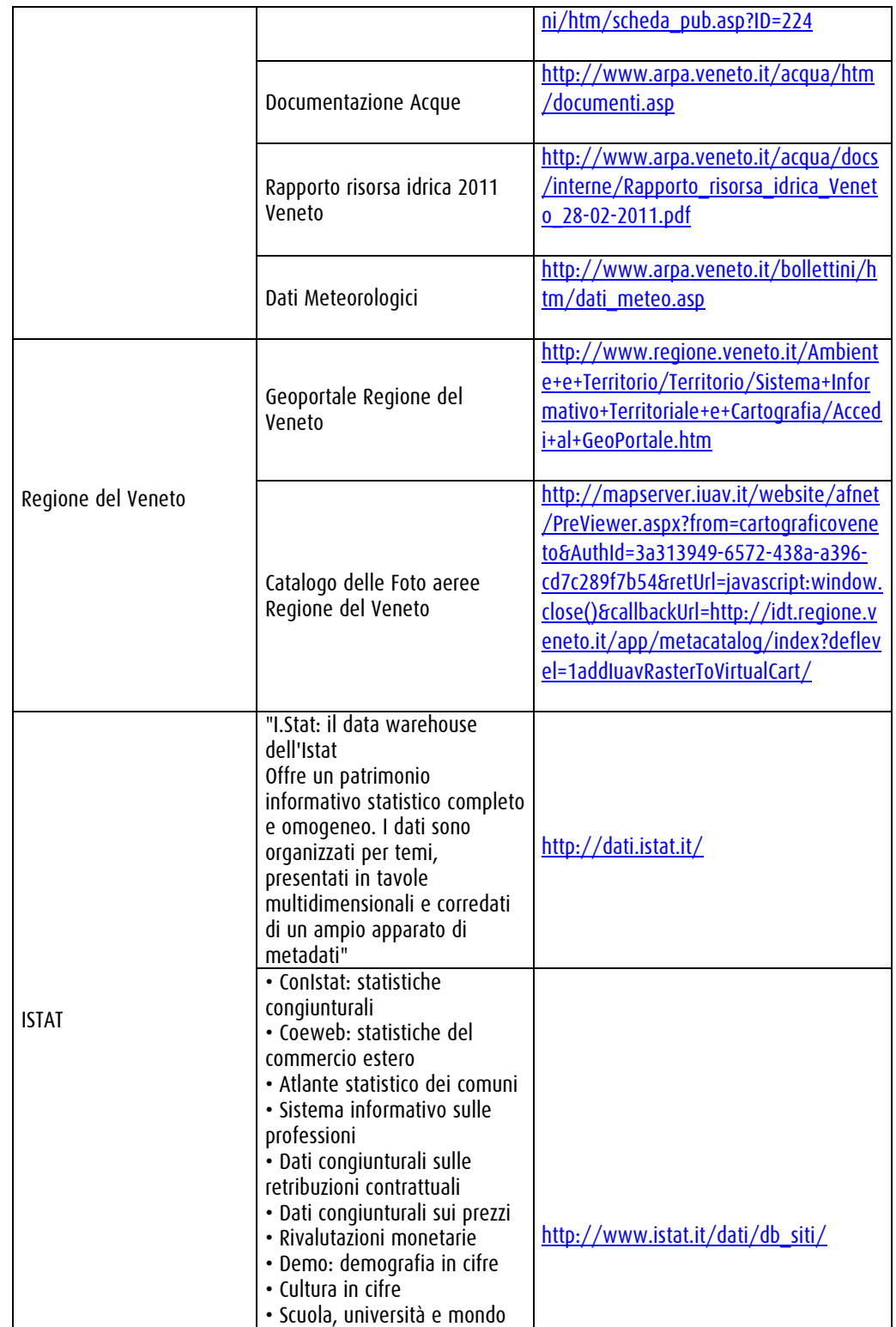

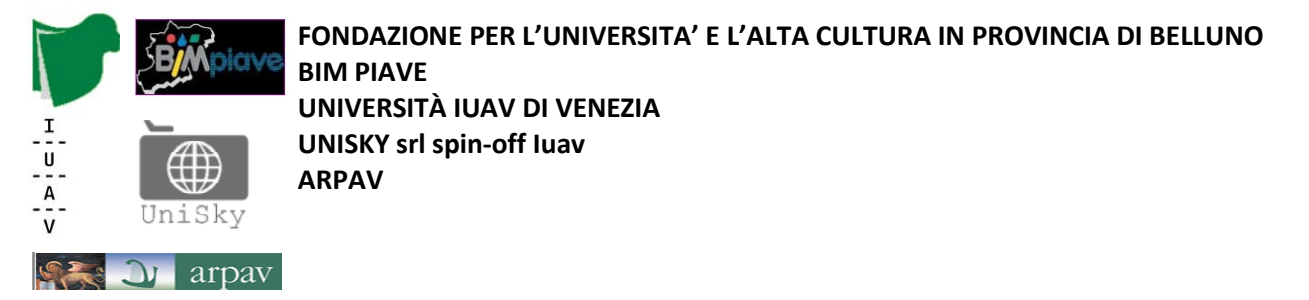

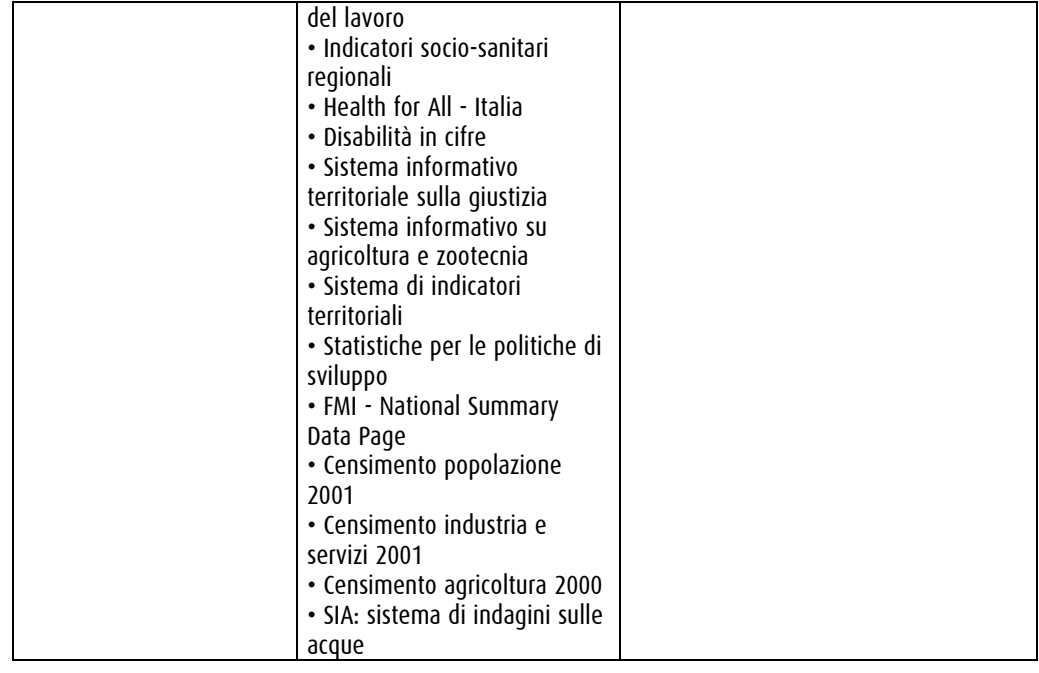

#### Repositorio delle risorse informative dell'area Feltrina.

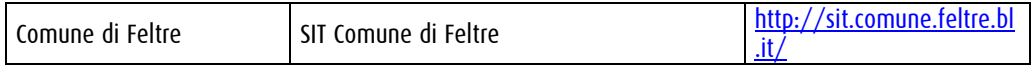

#### Documentazione sulle tecnologie e le metodologie per la caratterizzazione del rischio idraulico-idrogeologico in ambito urbano.

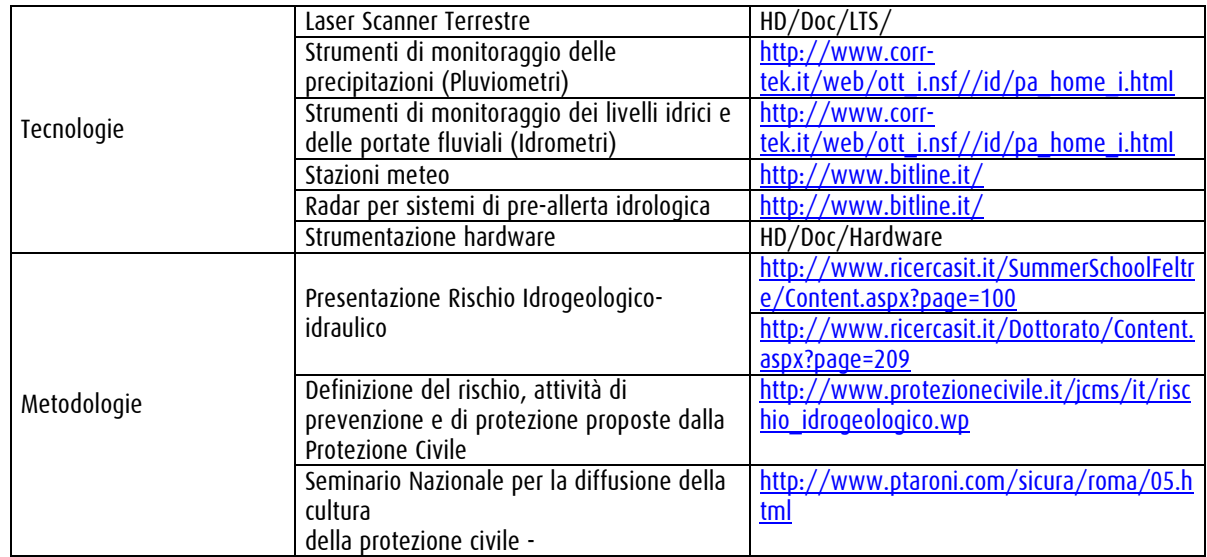

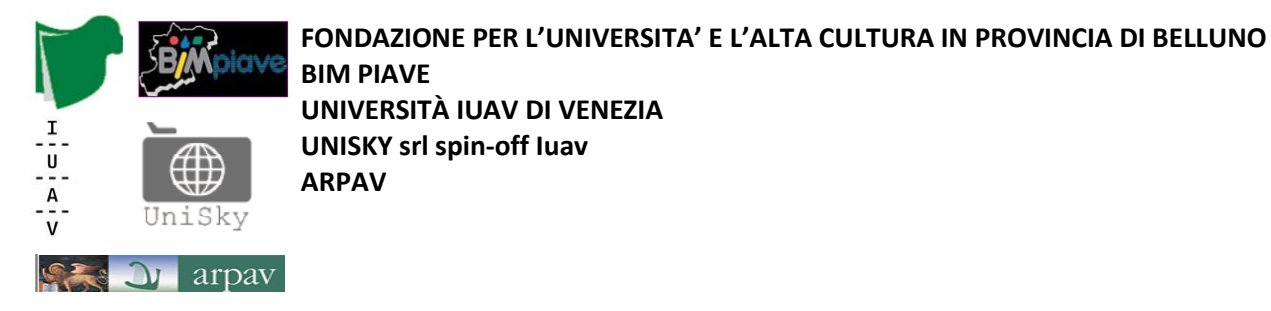

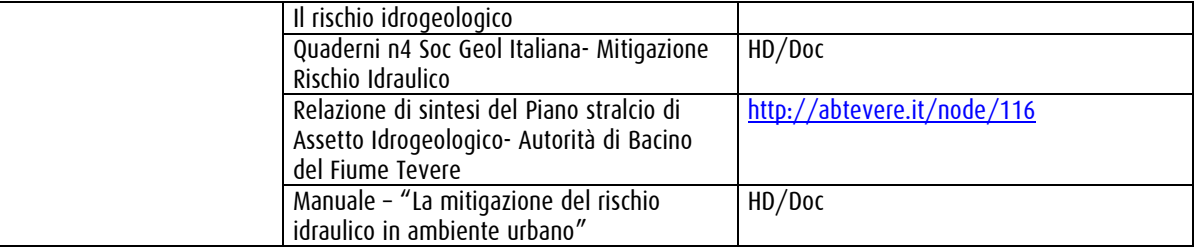

# Organizzazione in gruppi

I partecipanti alle attività del Project Work vengono suddivisi in quattro gruppi di lavoro che operano separatamente ma, a seconda delle fasi, in parallelo sulla stessa attività o ripartendosi attività diverse. Il prodotto di ogni fase è un breve report; l'integrazione dei singoli report produrrà parte dell'elaborato finale.

## Fasi

# Fase 1 - Definizione del tema

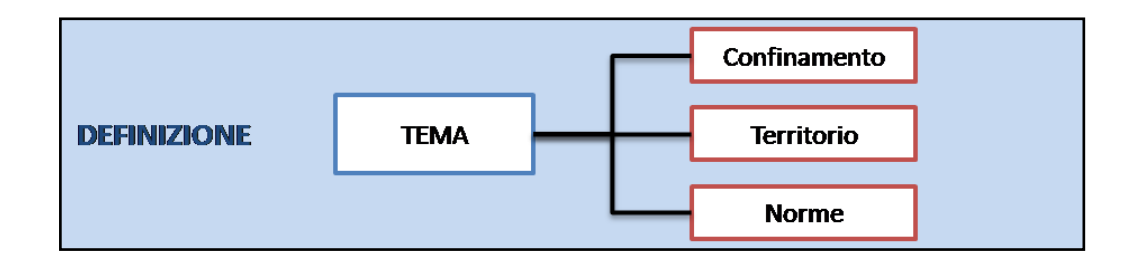

A valle degli interventi introduttivi e dell'analisi del dossier si procede al confinamento del tema, sia sul versante del contesto territoriale, sia su quello del quadro normativo.

In questa fase i quattro gruppi lavorano separatamente sulla stessa attività. I report di ogni gruppo verranno poi confrontati.

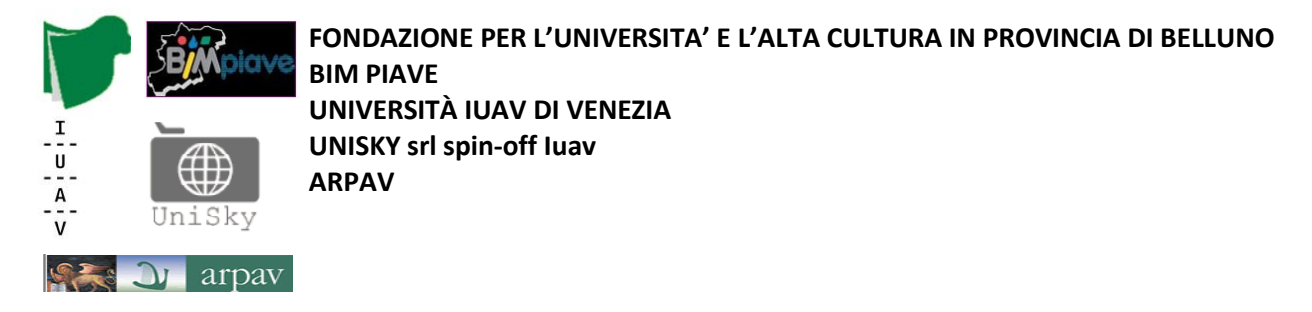

# Fase 2 - Analisi della domanda informativa

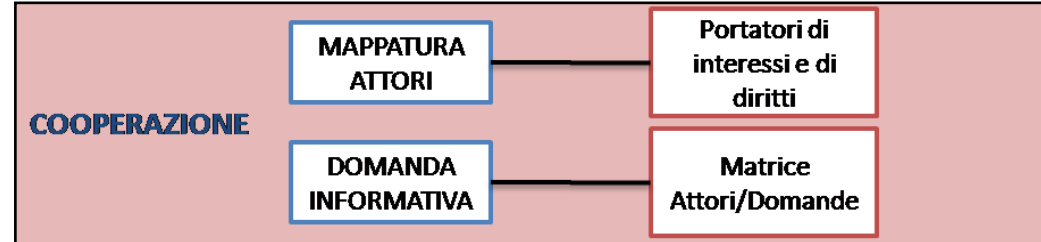

Nella fase 2 si procede all'individuazione ed alla mappatura degli attori coinvolti (portatori di interesse e i portatori di diritti). Il frutto di tale fase è innanzitutto la definizione delle metodologie e dei criteri di mappatura degli attori. A partire dal bacino di attori coinvolti si procede all'analisi della domanda informativa da cui si estrae una matrice attori/domande che rende un quadro sistematico delle esigenze conoscitive espresse.

Il prodotto di questa fase deve comprendere la definizione delle metodologie di indagine, di raccolta delle testimonianze e la strutturazione della domanda espressa, in relazione ai diversi tipi di attori.

Nella parte iniziale i quattro gruppi lavorano contemporaneamente per individuare gli attori; una volta individuato il *panel* di soggetti, ogni gruppo lavora su uno o più di essi con l'obiettivo di definire le tecniche di analisi della domanda informativa e di costruire la relativa parte della matrice attori/domanda. La matrice finale si costituisce dell'integrazione dei risultati delle analisi di ogni singolo gruppo.

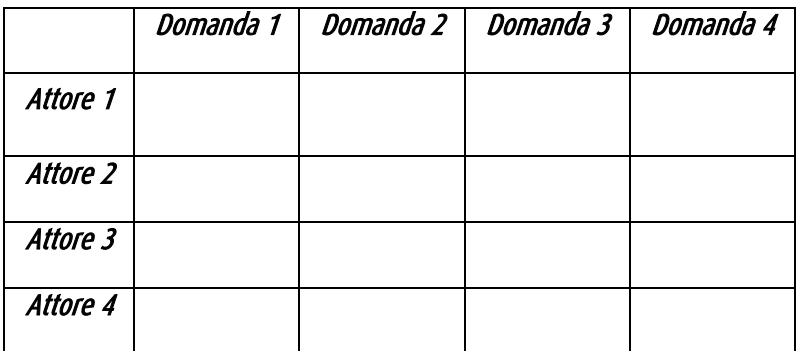

Esempio di matrice attori/domanda: **<http://tinyurl.com/6ztza5s>**

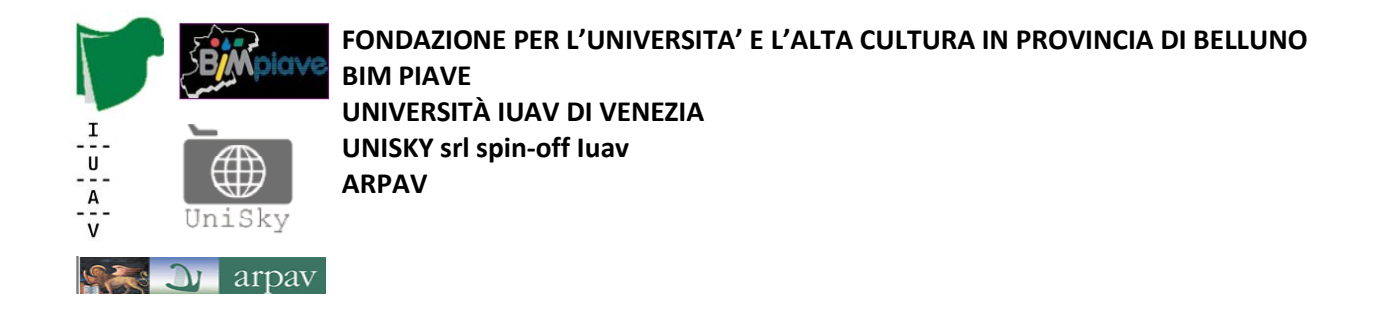

# Fase 3 - Costruzione del disegno strategico

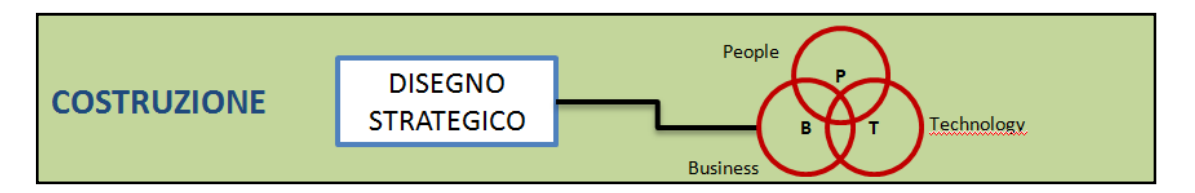

In questa fase si giunge alla definizione del *Disegno Strategico* del sistema attraverso un processo che mira a definire, a partire dalla matrice attori/domande, i dati e le procedure necessarie per fornire l'adeguato supporto conoscitivo per la risoluzione delle problematiche esposte. Viene realizzato il prospetto delle risorse informative necessarie, valutate le risorse informative a disposizione e la necessità di integrazione di dati mediante nuove acquisizioni.

In questa fase è quanto mai necessario considerare le modalità di impiego dei diversi strati informativi e sviluppare un adeguato piano delle elaborazioni. Con riferimento al piano delle elaborazioni, il gruppo può valutare se è opportuno sviluppare operativamente, a titolo di esempio o come supporto alla metodologia proposta, una o più elaborazioni di dati.

Nel *Disegno Strategico*, si realizza uno schema dei vari profili utente orientato alla definizione delle diverse modalità di accesso al sistema, in relazione alle quali si effettua una prima definizione dei requisiti tecnologici.

I quattro gruppi si suddividono equamente le celle della matrice attori/domande e sviluppano i prospetti delle risorse informative e il piano delle elaborazioni.

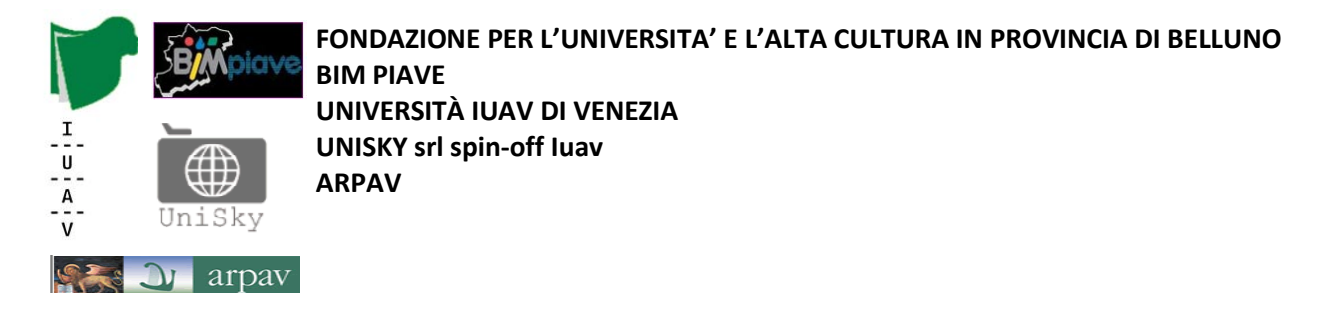

# Fase 4 - Fast prototyping

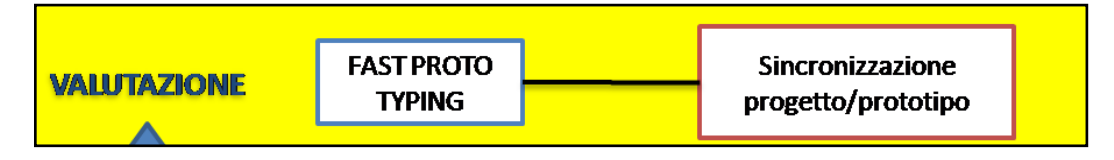

Nella fase 4, in riferimento agli attori identificati e al loro profilo, si realizza un disegno preliminare delle diverse infterfacce utente per corrispondere alla matrice attori/domande, simulando il funzionamento del sistema di accesso.

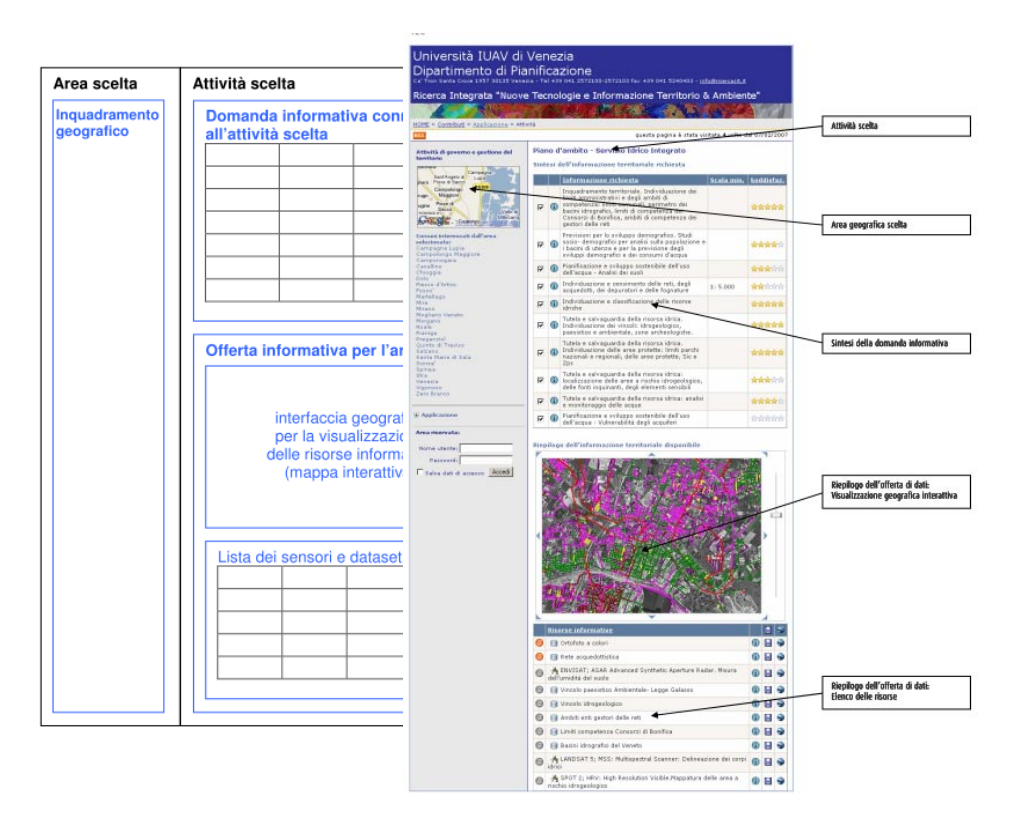

Disegno delle INTERFACCE e simulazione dellle modalità di accesso

In questa fase i quattro gruppi proseguono il lavoro basandosi sugli stessi elementi della matrice attori/domande precedentemente sviluppati.

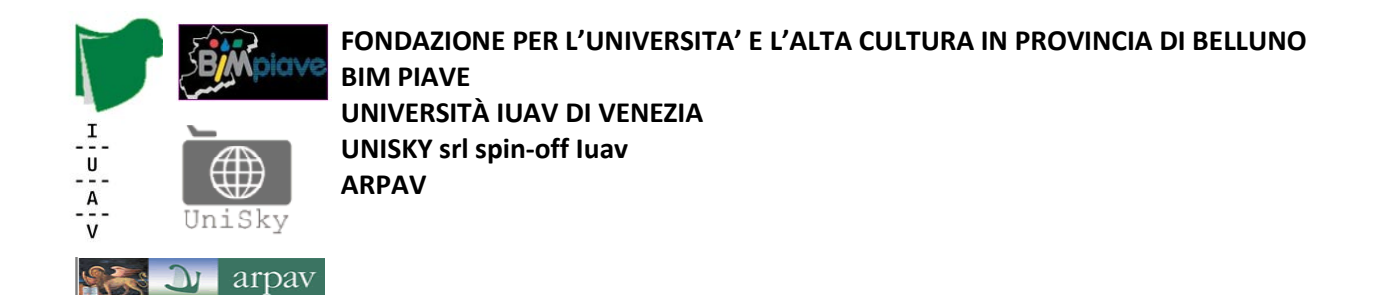

# Fase 4a – Modello dei dati e struttura delle elaborazioni

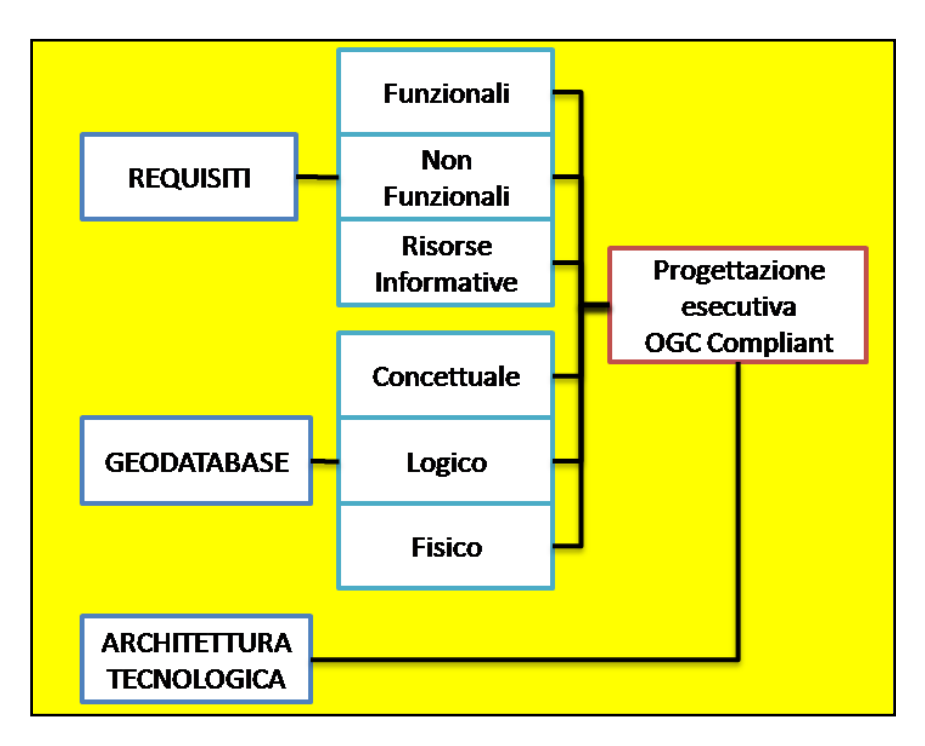

In questa sotto-fase (4a) si procede alla definizione e al test delle procedure di elaborazione dei dati necessari a corrispondere alla matrice attori/domande. Anche in questa fase i quattro gruppi lavorano sulla base degli elementi della matrice attori/domande analizzati in precedenza.

Successivamente vengono integrati i requisiti dei singoli gruppi in un unico prospetto che contiene i requisiti globali del sistema informativo.

In seguito si definisce il modello concettuale, logico e fisico dei dati, nonché il disegno dell'architettura tecnologica e il progetto esecutivo OGC *compliant*. I quattro gruppi sviluppano simultanenamente la propria versione del modello dati e dell'architettura complessiva.

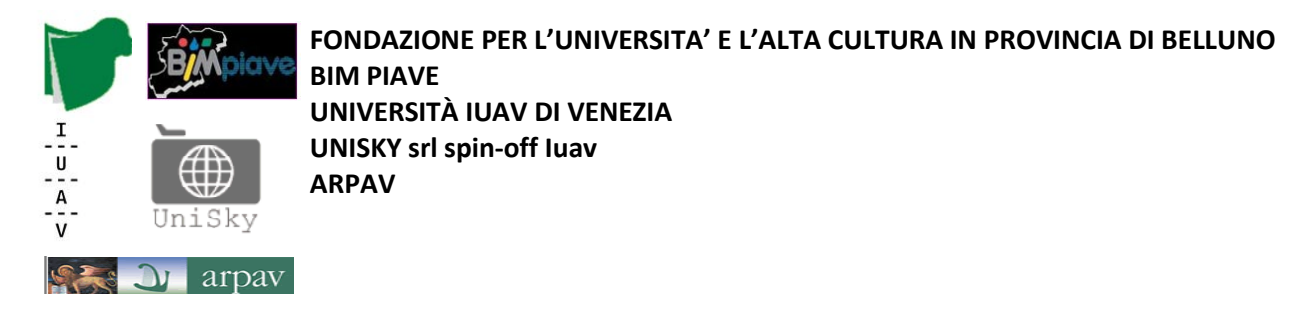

# Fase 4b - Progetto della piattaforma di comunicazione e condivisione

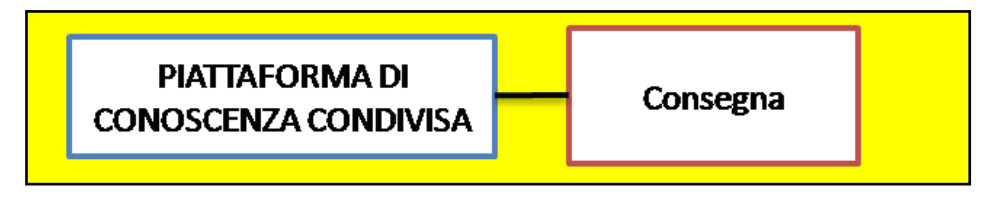

Nella sotto-fase 4b si sviluppa il progetto esecutivo del sistema con l'individuazione/definizione di una piattaforma di condivisione web rispondente alle specifiche OGC, federata e interoperabile.

Il progetto può prevedere la realizzazione di alcune componenti dell'applicazione ritenute significative o utili per evidenziare le potenzialità del sistema .

I quattro gruppi lavorano separatamente su componenti diverse della piattaforma producendo ognuno il relativo report.

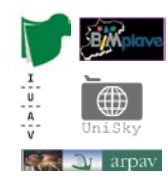

**FONDAZIONE PER L'UNIVERSITA' E L'ALTA CULTURA IN PROVINCIA DI BELLUNO BIM PIAVE**

**UNIVERSITÀ IUAV DI VENEZIA**

**UNISKY srl spin-off Iuav**

**ARPAV**

# Distribuzione delle attività nella settimana

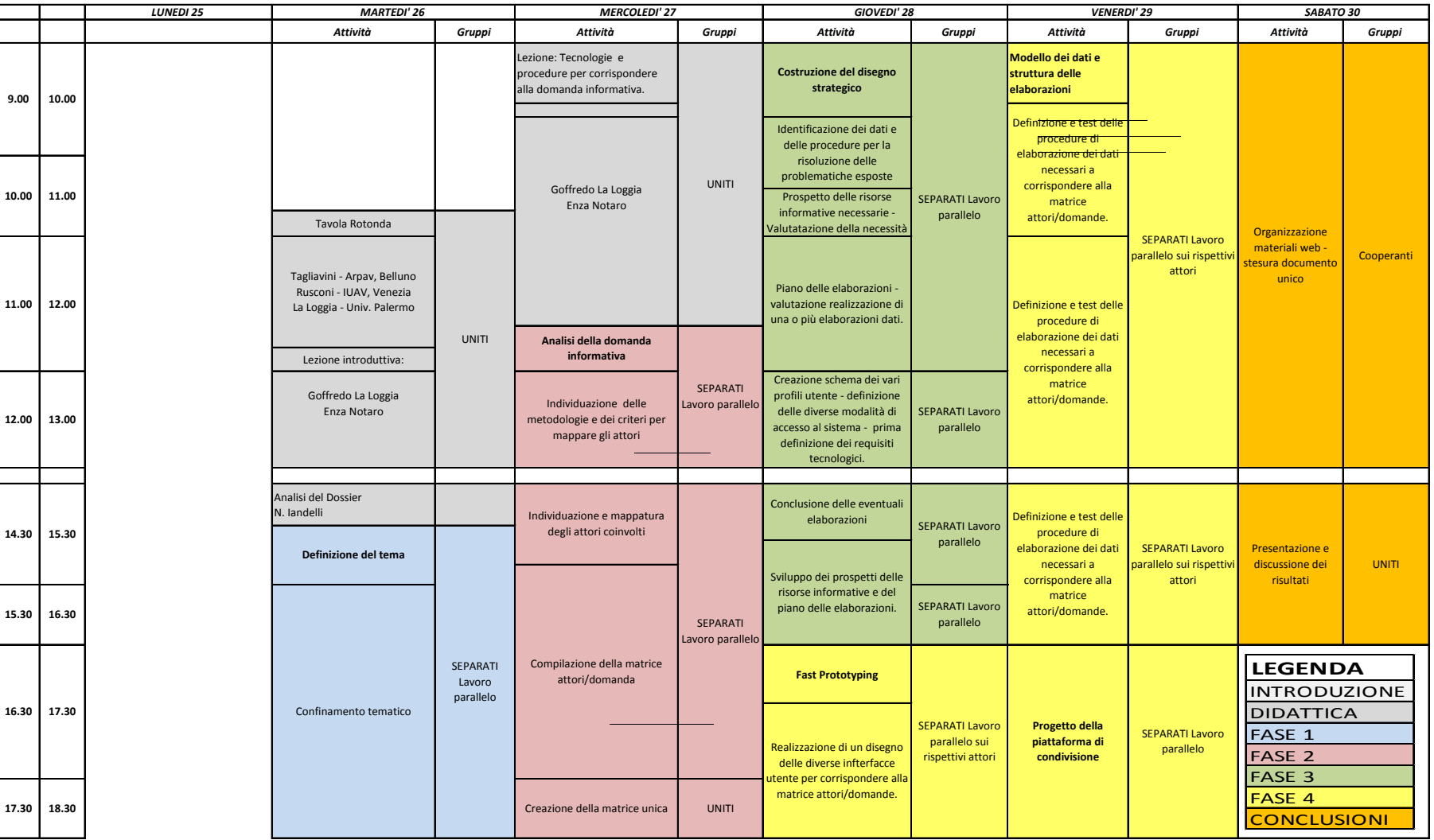

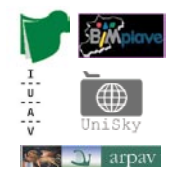

# Prodotti

## Prodotti intermedi

Per ogni fase di progetto, i report e i materiali prodotti dai singoli gruppi vengono caricati in apposite cartelle per consentirne la valutazione.

## Prodotto finale

Il prodotto finale del laboratorio è un documento progettuale destinato alla realizzazione di un quadro di conoscenze condivise in contesto multiattoriale nell'ottica della mitigazione e prevenzione del rischio idraulico in ambito urbano (area test individuata, centro storico di Feltre). Il documento finale, presentato da ciascun gruppo consiste nella elaborazione ed integrazione dei prodotti di ogni singola fase.

Il documento progetto viene confezionato nel formato  $\partial f$ il cui indice riprende la struttura dell'intero percorso metodologico.

# Valutazione

Il voto complessivo terrà conto sia delle valutazioni dei prodotti intermedi sia di quella del prodotto conclusivo.

In particolare si valuteranno le soluzioni adottate da ogni singolo gruppo nello sviluppo delle varie componenti del progetto:

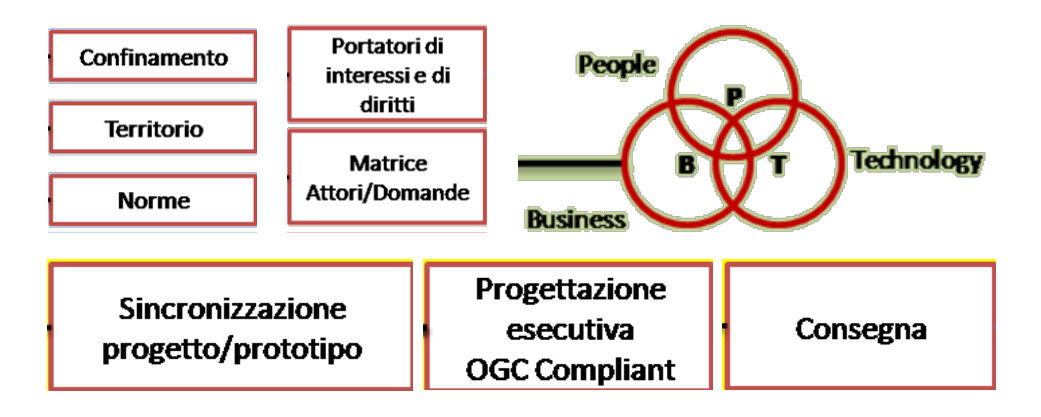

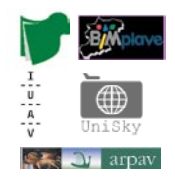

# Fase finale dei Project Work

(indicazioni preliminari che saranno aggiornate progressivamente in ragione dei risultati dei project work)

Al termine dei quattro project work verranno integrati i risultati relativi ai quattro temi di applicazione con l'obiettivo di evidenziare le trasversalità e le correlazioni esistenti tra problematiche emerse, soluzioni informative e tecnologiche, attori e ruoli.

A questo scopo i documenti prodotti nelle varie fasi si dovranno individuare modalità di strutturazione dei contenuti per consentire la definizione di un modello di dati orientato ad esplorare le interconnessioni che esistono tra elementi del progetto appartenenti alle diverse componenti: soggetti, temi, aree specifiche, risorse informative, strumenti tecnologici, processi.

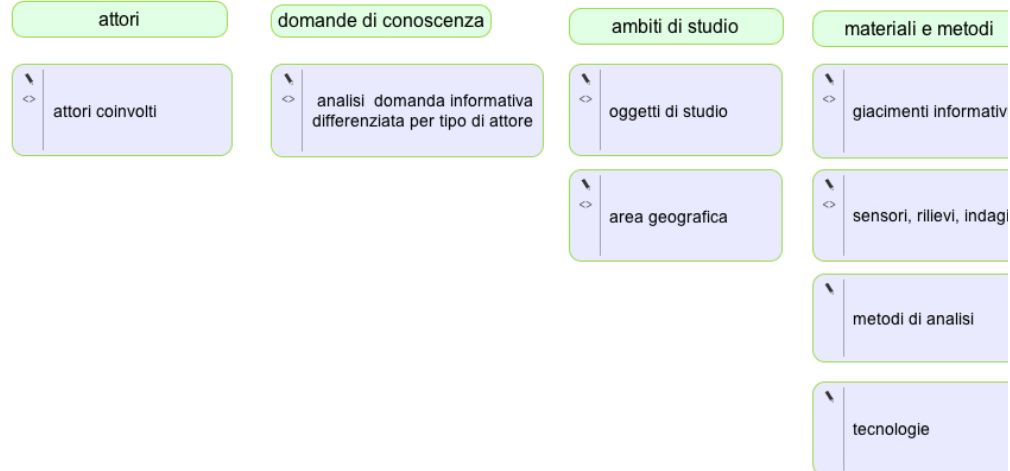